# Enabling Plant Sciences Research with the iPlant Discovery Environment and Condor

Juan Antonio Raygoza Garay, Sonya Lowry, John Wregglesworth

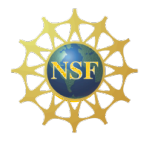

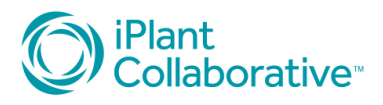

# **Outline**

- What is iPlant?
- iPlant Discovery Environment
- Architecture overview
- Tool integration and analysis creation APIs
- Execution environment
- Simple analysis example

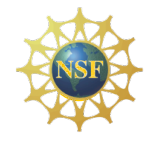

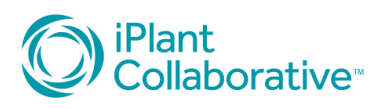

# What is iPlant?

- Is a cyberinfrastructure collaborative rather than purely a cyberinfrastructure.
- Enables multidisciplinary teams to address grand challenges in plant science.
- Is an entity that is by, for, and of the community.
- Helps train the next generation in computational thinking is designed to be able to reinvent itself as the needs of the community and technologies change.

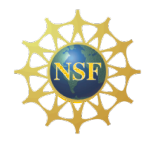

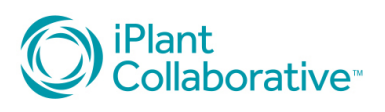

<sup>1</sup>Diant<br>Collaborative<sup>"</sup> Discovery Environment Show all notifications the  $\blacksquare$ O Perform Analyses Overview - Choose Analysis More Actions -Name Start Date End Date Description Status No Analyses to display C Find SNPs  $\mathbb{Z}$ **Select SAM File(s)**  $\alpha$ Select SAM File(s): Add Delete File Name No files to display.  $\mathbf{g}$ Select the reference genome  $\overline{\mathbf{v}}$ **Base calling**  $\mathbf{r}$ Filtering  $\circledast$ **Options** Launch Job  $\sqrt{\bigcirc$  Find SNPs Perform Analyses

Apple Yahoo! Google Maps YouTube Wikipedia News (518) v Popular v facebook amazon library wellsfargo addisonavenue CORE Core issues de-web JIraR

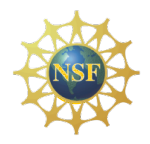

©2011 iPlant

The iPlant Collaborative is funded by a grant from the National Science

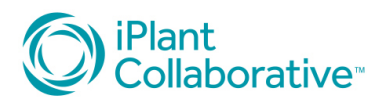

#### Architecture Overview

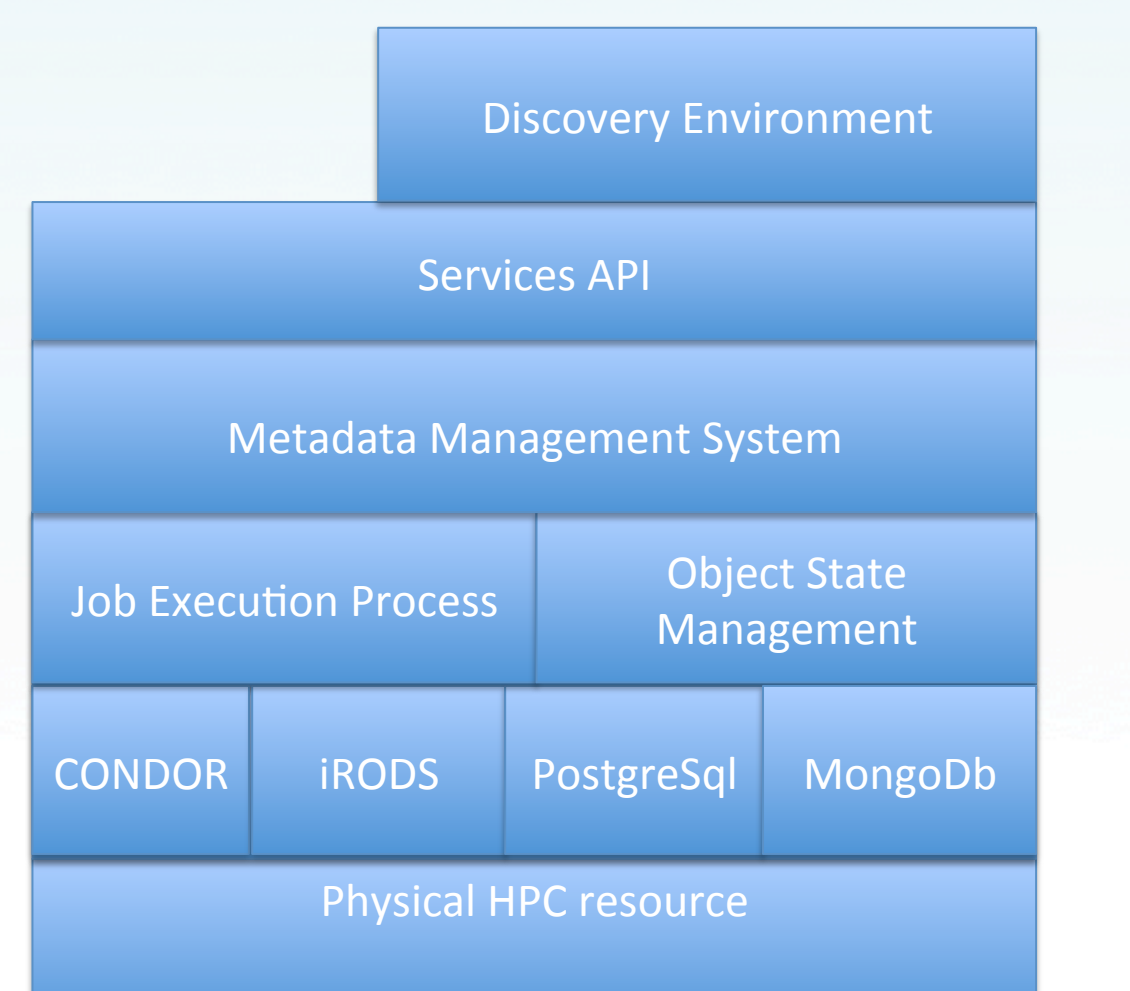

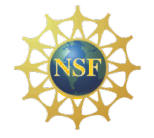

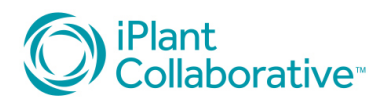

# Tool integration and analysis creation API(

- Is a textual description of a command line tool's interface and workflow definition in JSON format.
- Allows Scientists to run off-the-shelf tools with the resources provided by iPlant.
- Drives the building of user interfaces shown to the user for a specific tool or analysis.
- Is the *lingua franca* within iPlant for Job Execution.

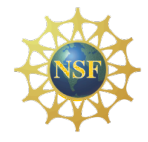

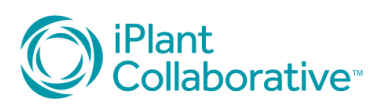

# Conceptual Components

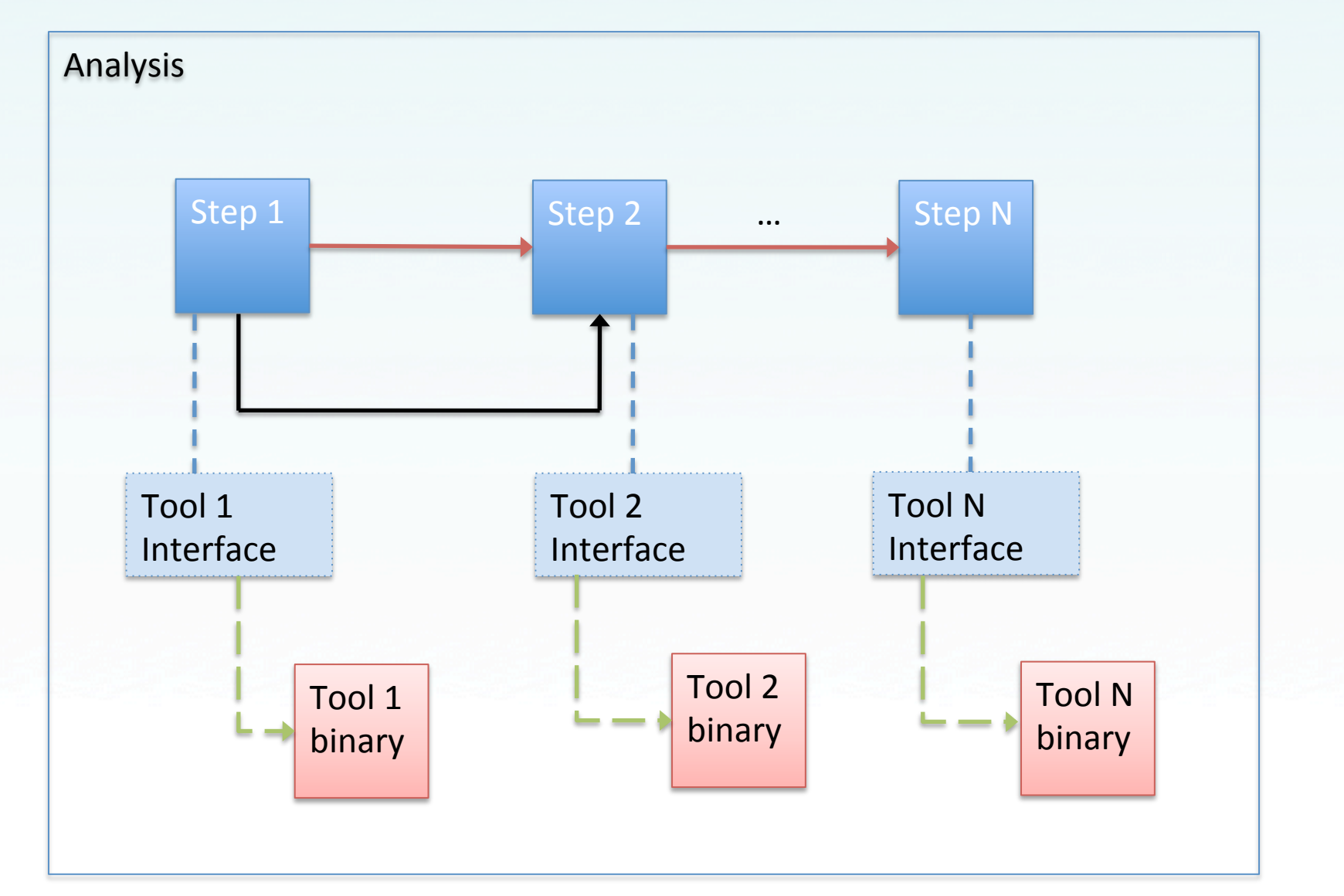

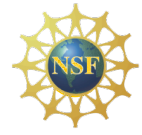

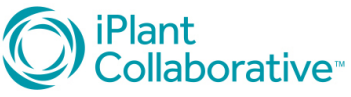

#### >cat -b filename.txt | grep text > out.txt

>cat -b filename.txt >cat.out grep cat.out text > out.txt

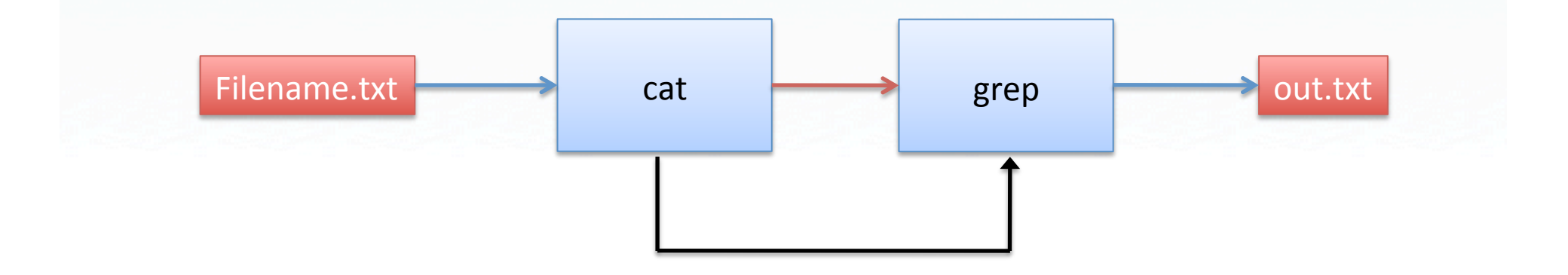

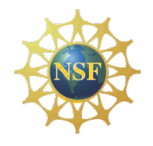

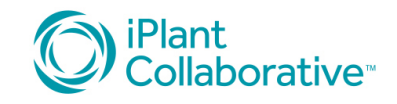

#### >cat(

```
{
            "id":"ahoi3uheralsdkfjasl8ked3",
           "name": "",
            "type": "cat",
            "input":[
\left\{ \begin{array}{cc} 0 & 0 & 0 \\ 0 & 0 & 0 \\ 0 & 0 & 0 \\ 0 & 0 & 0 \\ 0 & 0 & 0 \\ 0 & 0 & 0 \\ 0 & 0 & 0 \\ 0 & 0 & 0 \\ 0 & 0 & 0 \\ 0 & 0 & 0 \\ 0 & 0 & 0 \\ 0 & 0 & 0 & 0 \\ 0 & 0 & 0 & 0 \\ 0 & 0 & 0 & 0 \\ 0 & 0 & 0 & 0 & 0 \\ 0 & 0 & 0 & 0 & 0 \\ 0 & 0 & 0 & 0 & 0 \\ 0 & 0 & 0 & 0 & 0 \\ 0 & 0 & 0 & 0 & 0 "id":"catin",
                                   "name":"File to read:",
                                    "type":"File",
                                   "multiplicity":"single",
                                    "order": 2
                        },
            ],
```
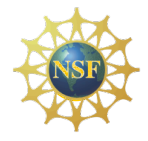

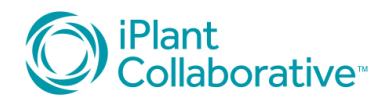

```
"groups": [
```
{

```
\{"name": "",
           "id": "",
           "type": "step",
           "properties": [
```

```
 "id":"bflag",
 "name":" -b ",
 "type":"Flag",
 "label":"Show line numbers",
 "visible":false,
 "value": true
 "validator":{
  "name":"",
  "required":true
  },
 "order":1
```

```
"output":[
\{ "id":"catout",
         "name":"cat.txt",
         "type":"file",
         "multiplicity":"single",
```

```
 "order":2
 "switch":" > "
```
}

 $\sim$   $\sim$   $\sim$   $\sim$   $\sim$ 

}

```
iPlant
 Collaborative
```
 }  $\mathbb{R}^n$  and  $\mathbb{R}^n$  and  $\mathbb{R}^n$  $\left\{\begin{array}{ccc} & & \\ & & \end{array}\right\}$  $\vert$ ,

 $\blacklozenge$ 

```
 "analysis_id":"", 
    "analysis name":"File Read and Filter",
     "type":"unix", 
     "description":"Reads a file and filters it", 
     "steps":[ 
 { 
              "name":"cat", 
              "description":"Reads a file and prints to standard output", 
             "template id":"ahoi3uheralsdkfjasl8ked3",
              "config":{ 
 } 
          }, 
 { 
             "name":"grep search",
              "description":"Searches within a file for supplied text", 
             "template_id":"",
              "config":{ 
\left\{\begin{array}{cc} 1 & 0 \\ 0 & 0 \end{array}\right\} }, 
 ]
```
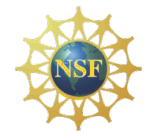

{

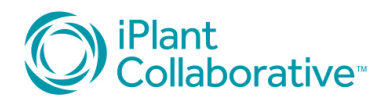

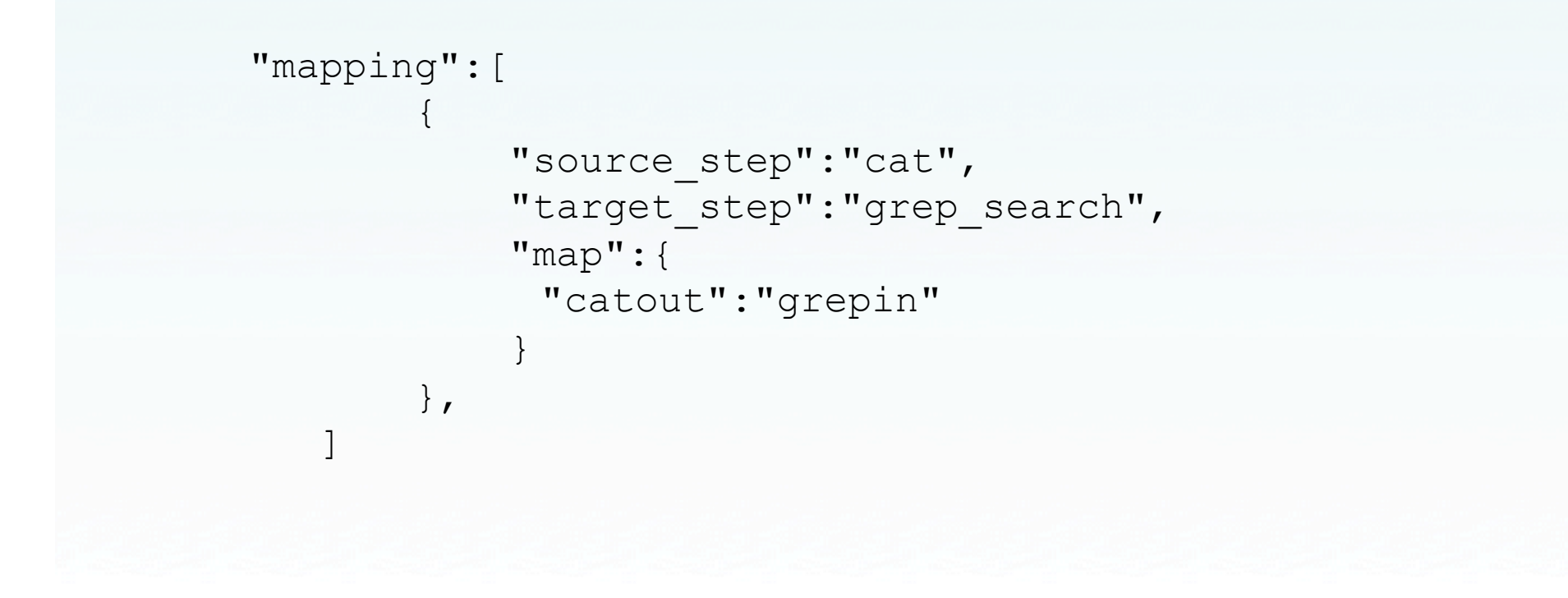

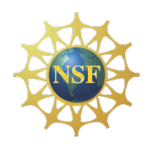

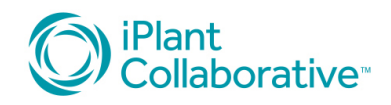

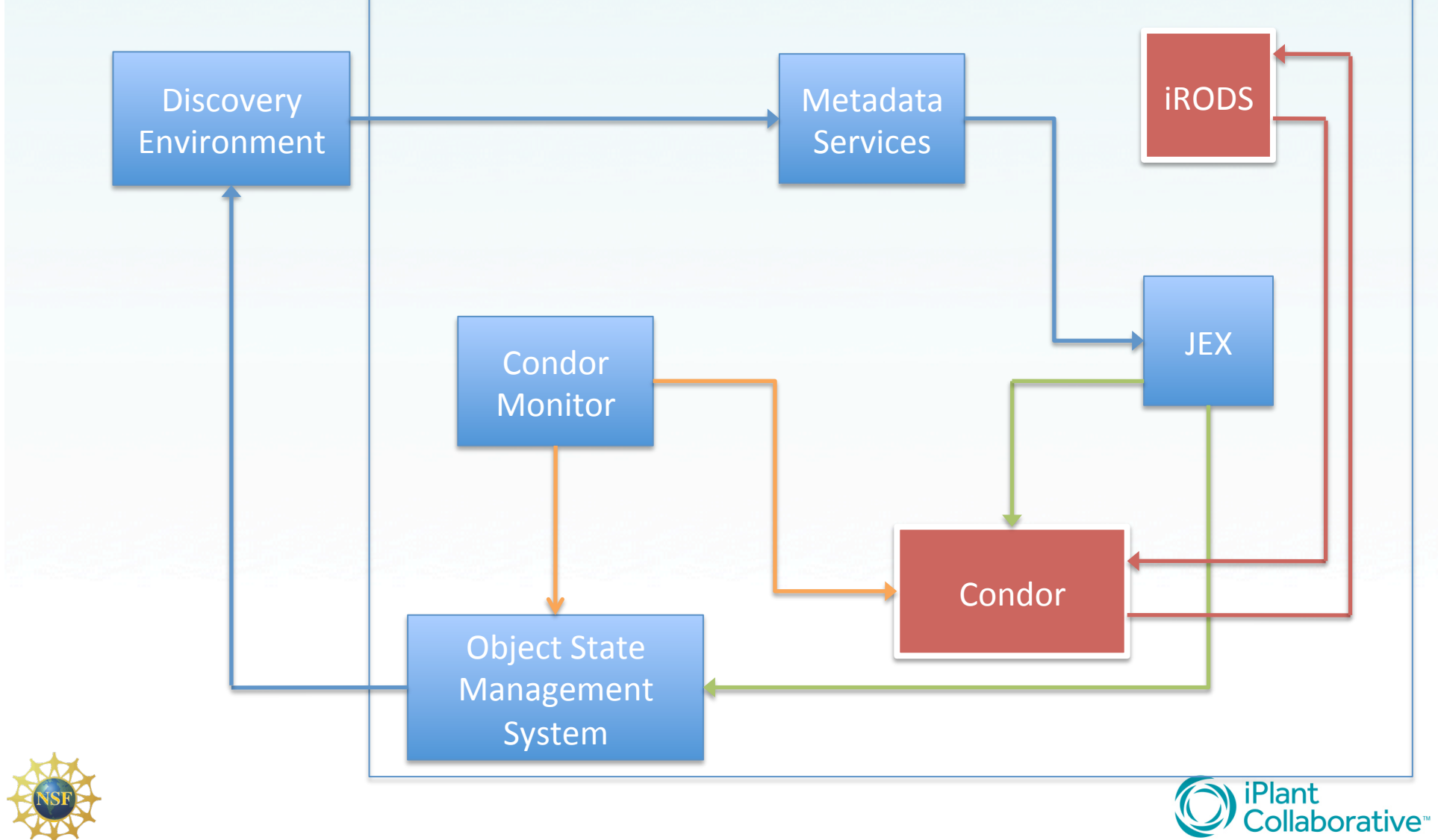

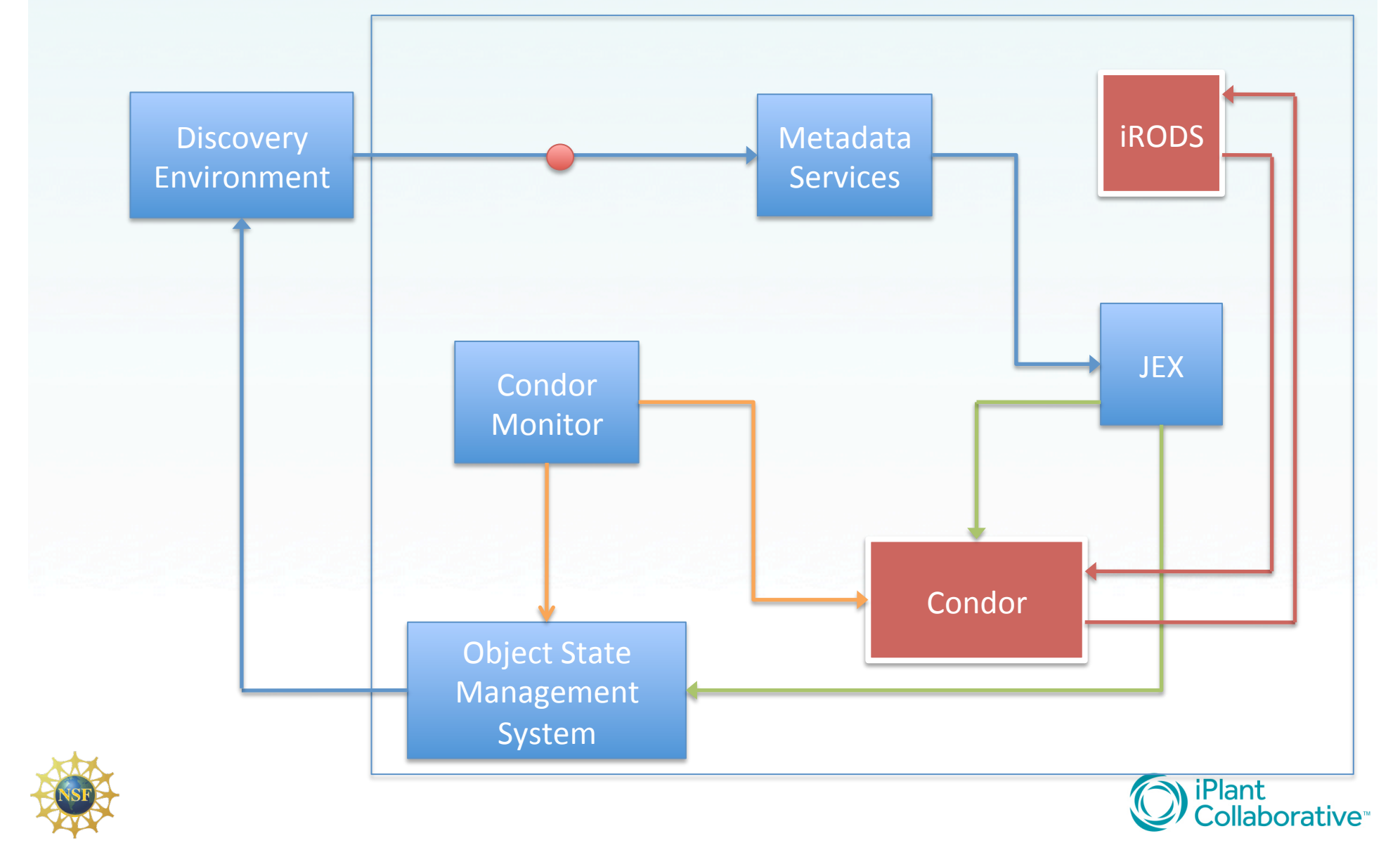

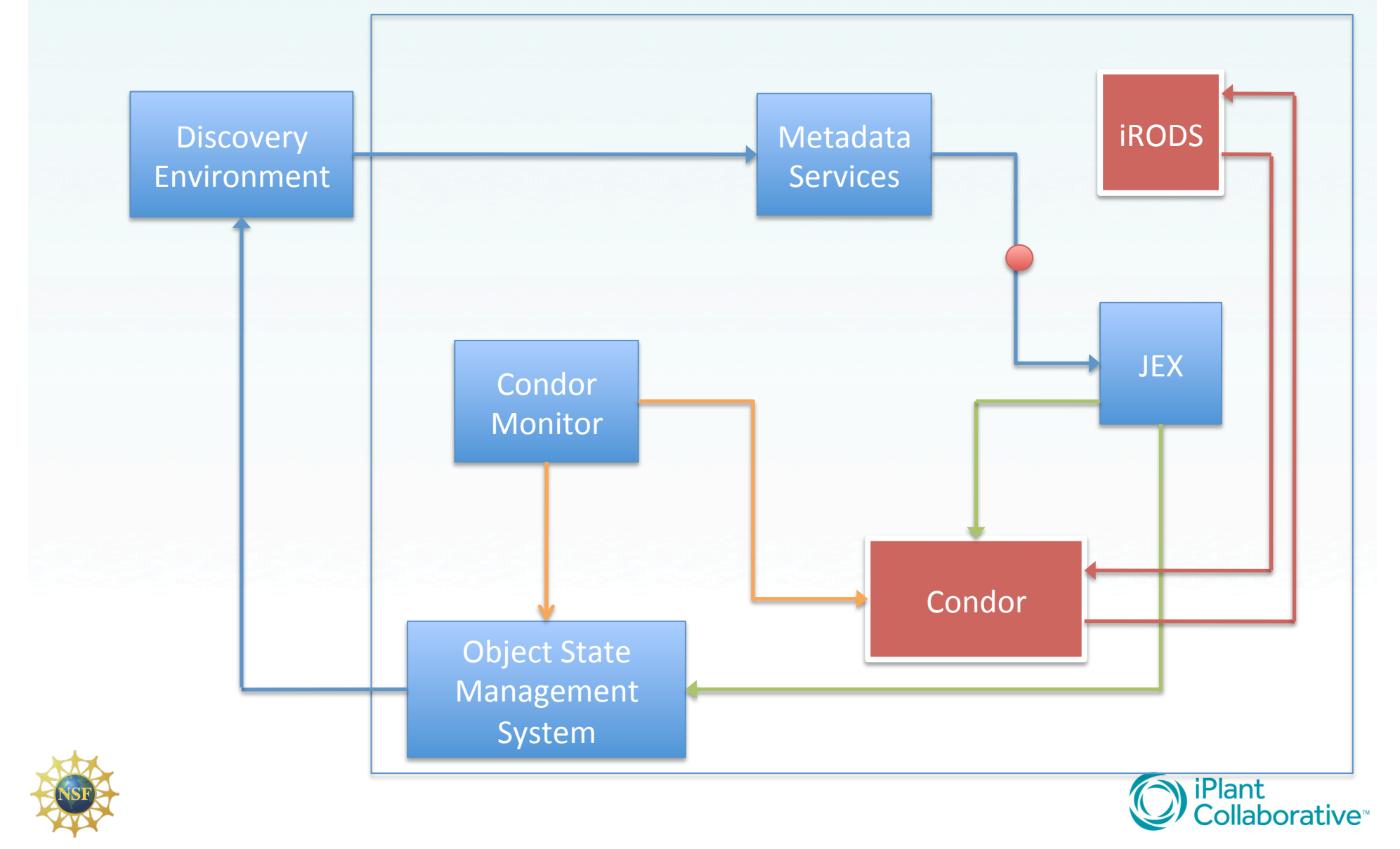

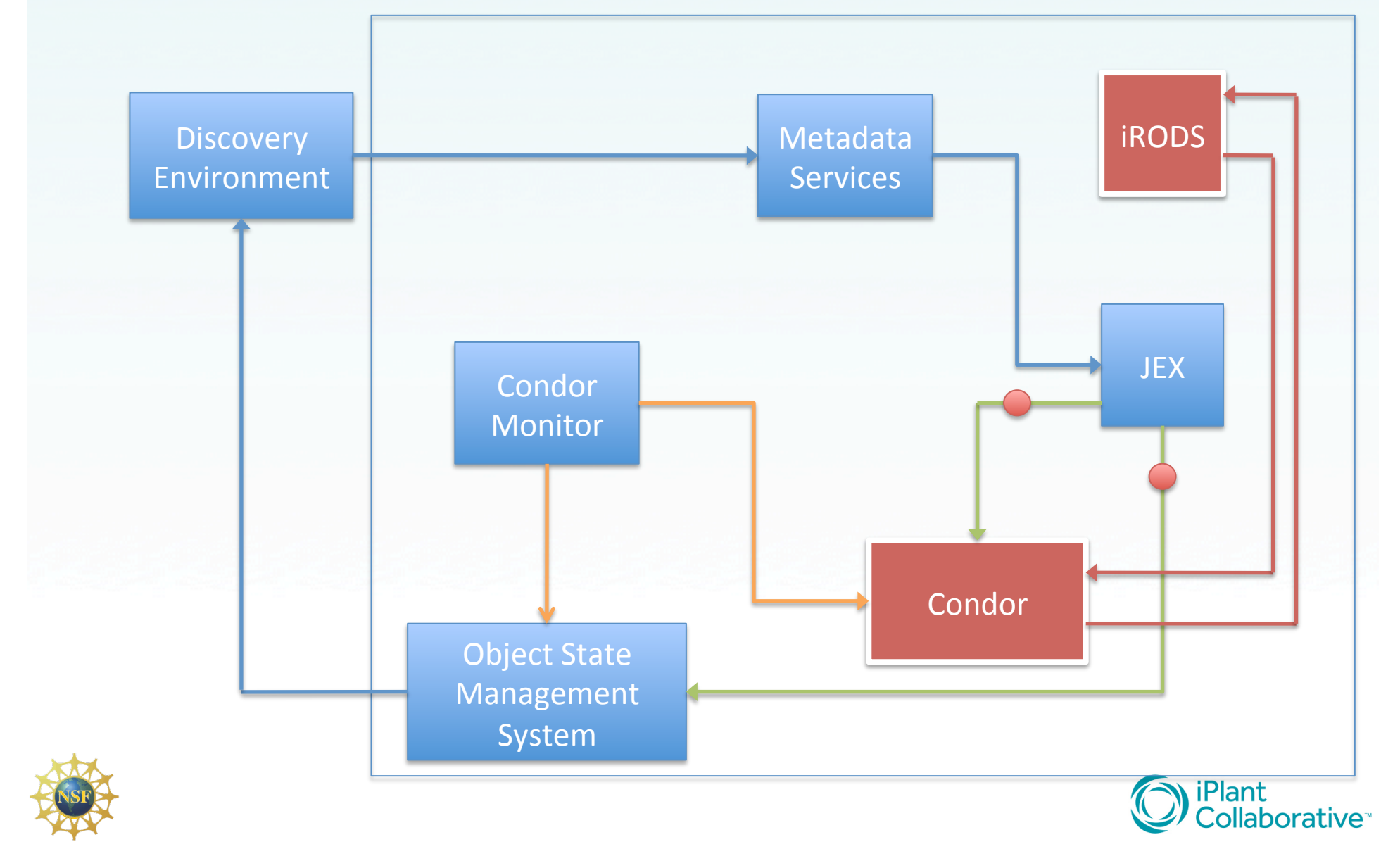

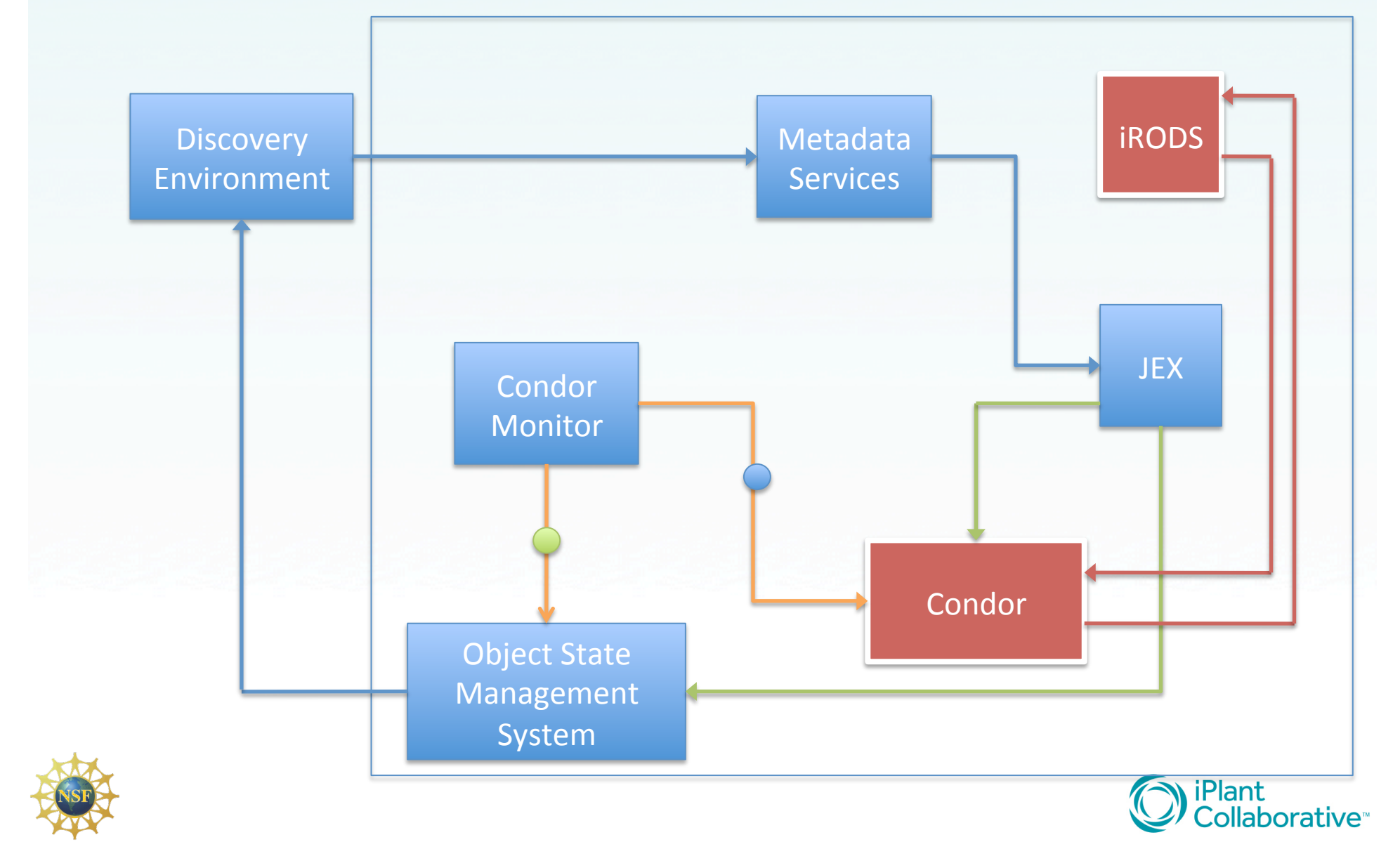

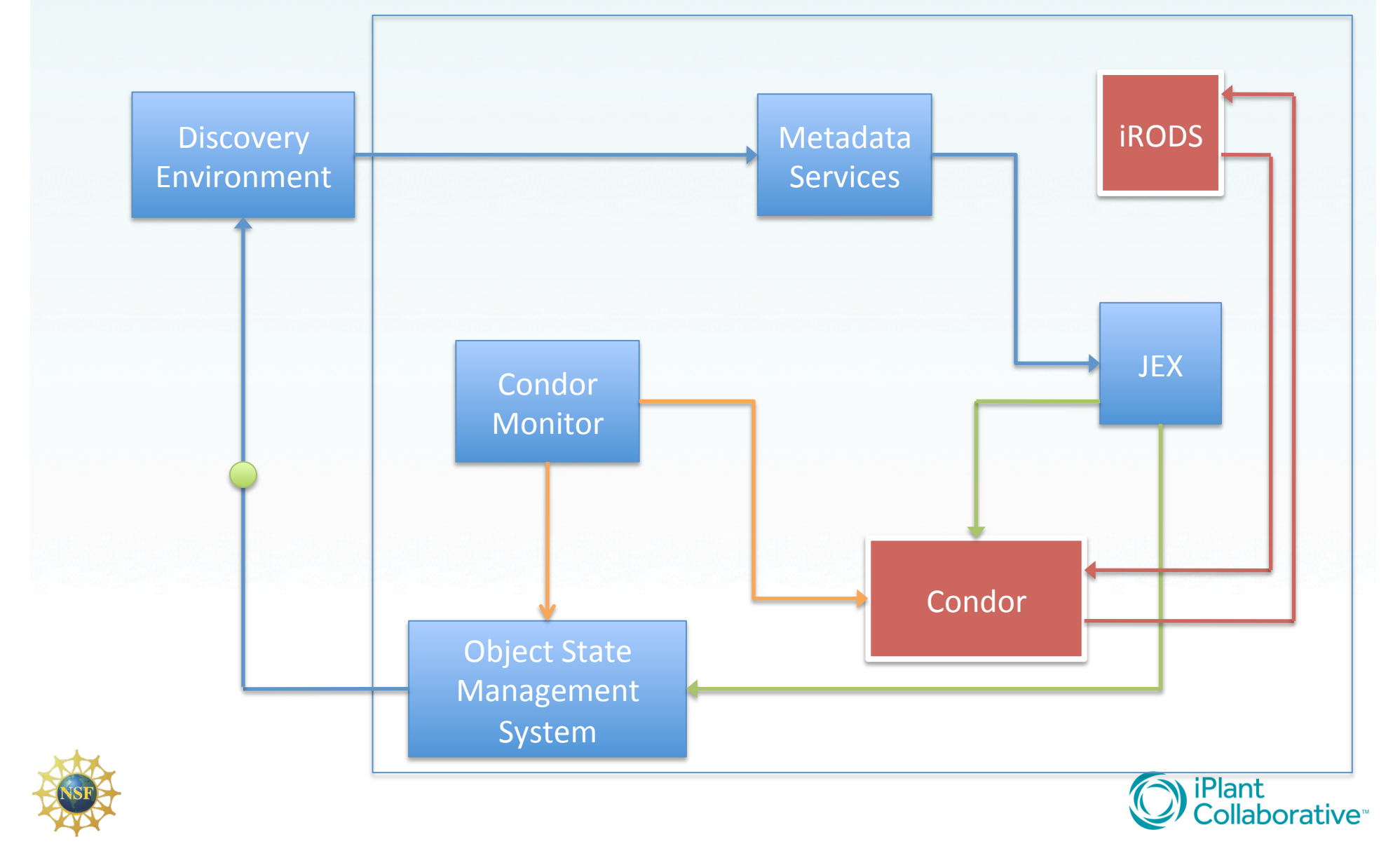

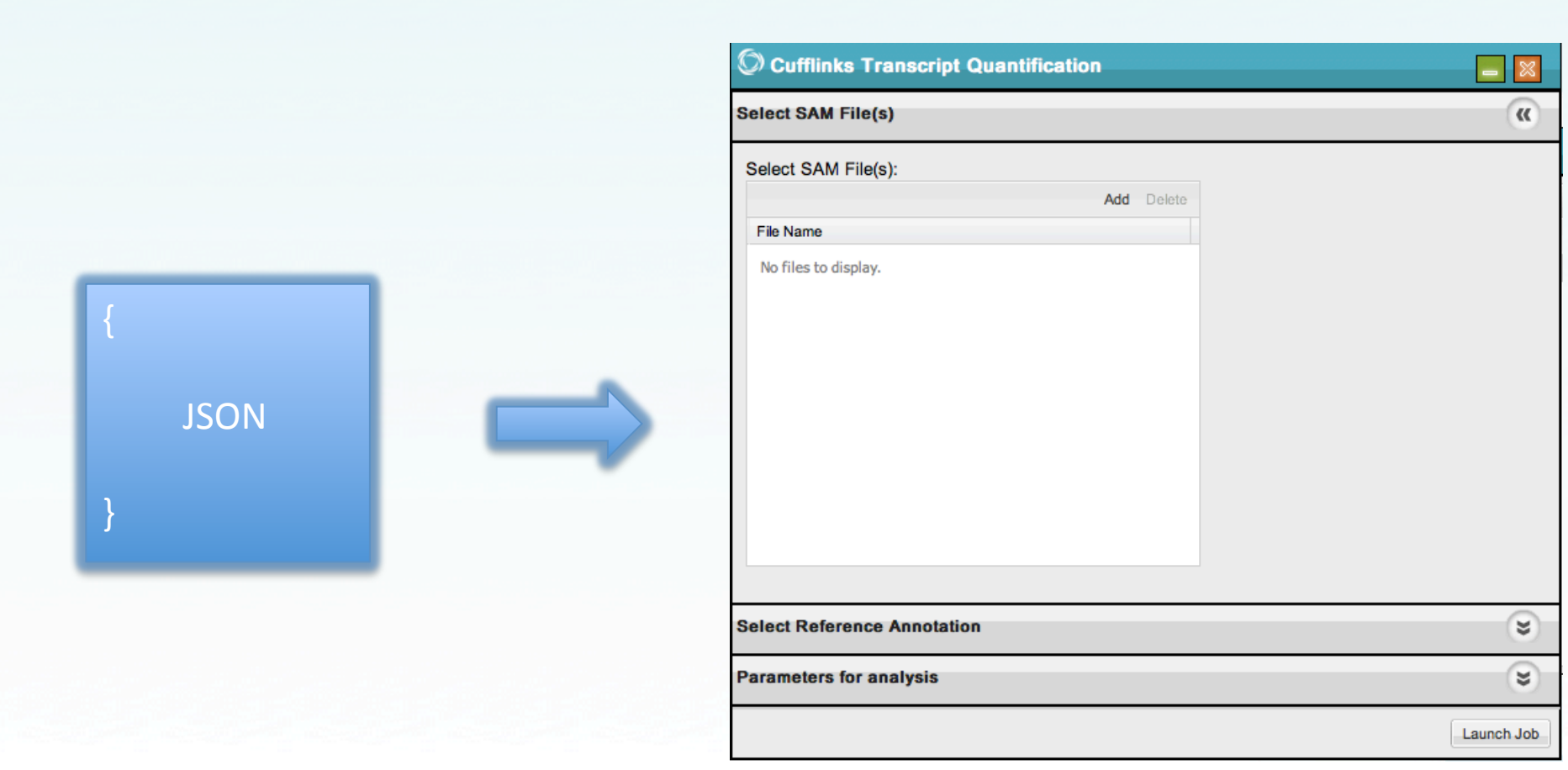

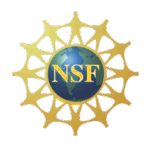

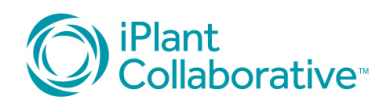

#### Complete material & tutorials at:

#### http://www.iplantcollaborative.org

https://pods.iplantcollaborative.org/wiki/display/docs/Analysis+Authoring+Tutorial https://pods.iplantcollaborative.org/wiki/display/docs/Tool+Integration+Tutorial

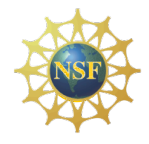

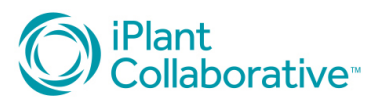

# Acknowledgements(

The iPlant Collaborative is funded by a grant from the National Science Foundation Plant Cyberinfrastructure Program (#DBI-0735191

Thanks to the condor week coordinators

Special thanks to Sonya Lowry

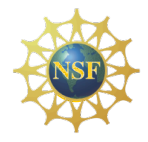

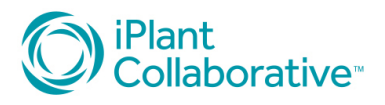